## IBM ITSO Poughkeepsie OS/390 in an e-business environment

## Domino Go Webserver V5 SSL Client Authentication

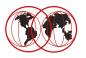

Roland Trauner trauner@us.ibm.com

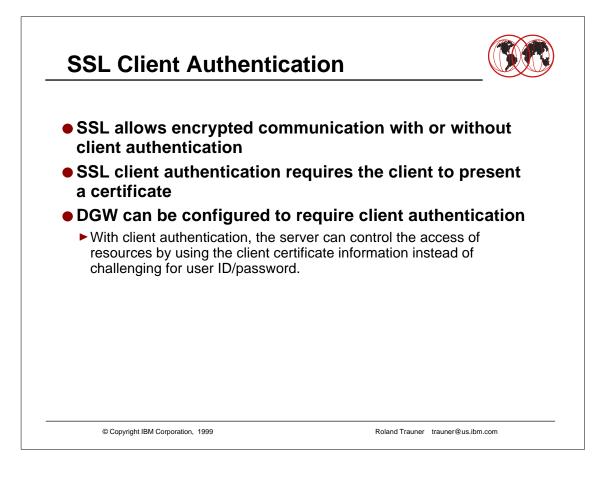

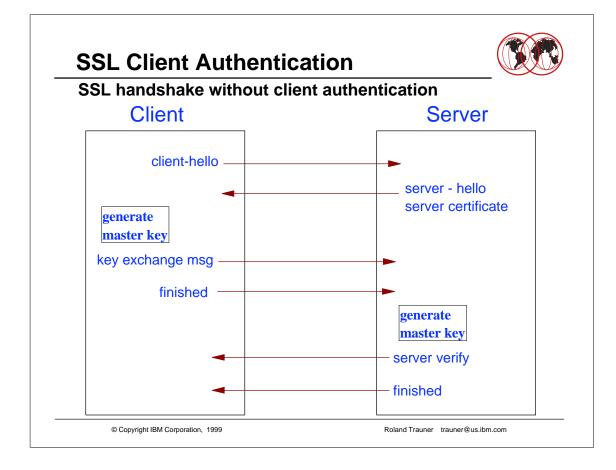

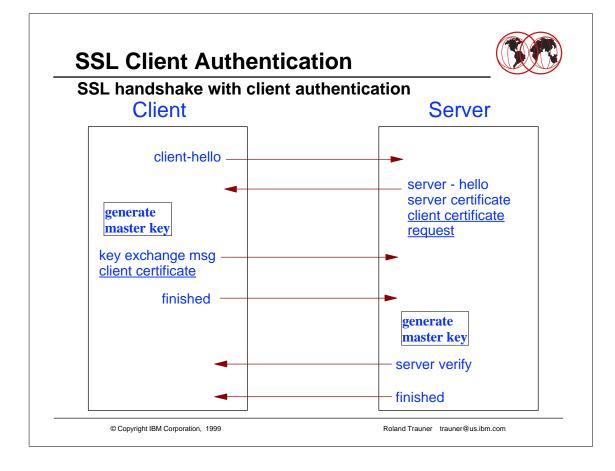

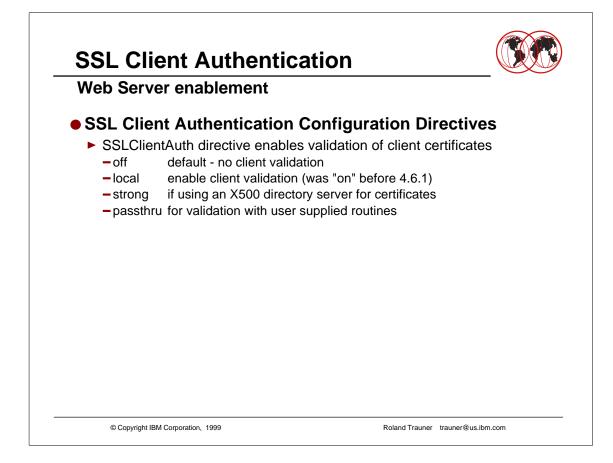

passthru is the right spelling for the option - even if webmasters guide suggests passthrough

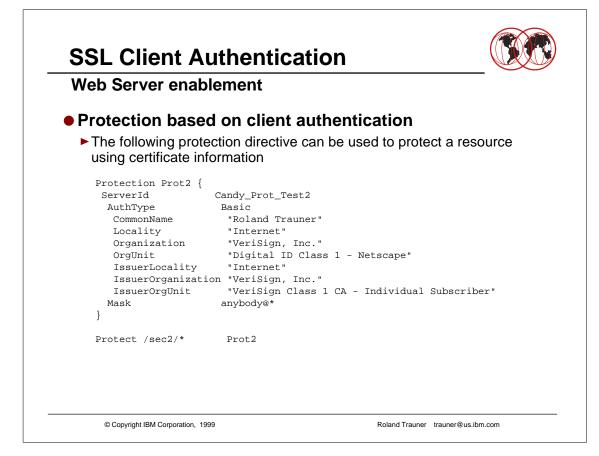

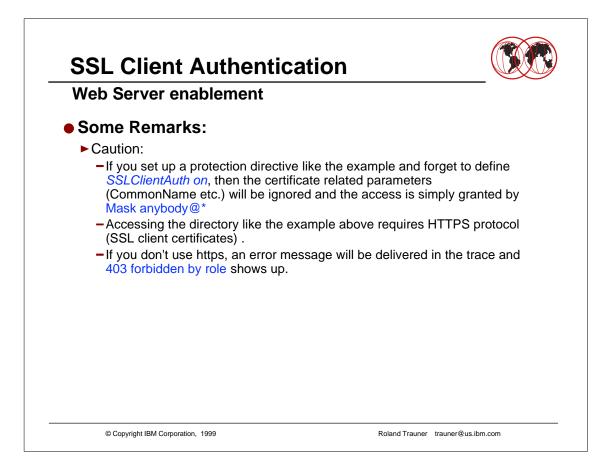

## **SSL Client Authentication** Web Server enablement More Remarks: Browser Action: -When SSLClientAuth=on then the server requests a client certificate the first time the server will be accessed through SSL (https). - This requires a certificate grant action at the browser at the first time. >> THE SITE .... requested client authentication >> Here is the site's certificate >> Select your certificate - The browser then keeps the status and issues the certificate every time it will be asked. - If one decided not to grant the certificate the first time, it is also denied every subseqent time. - This is configurable through browser parameters. © Copyright IBM Corporation, 1999 Roland Trauner trauner@us.ibm.com

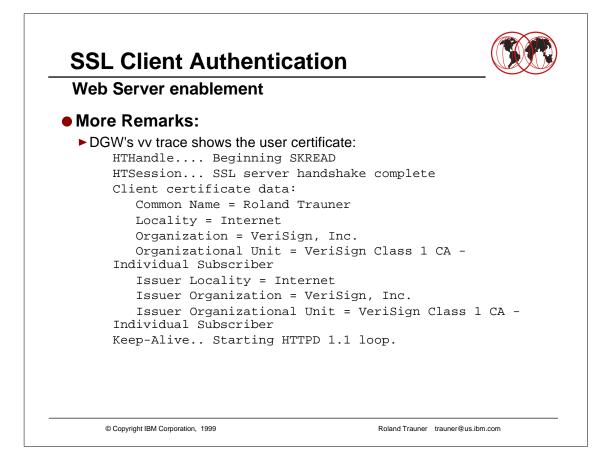

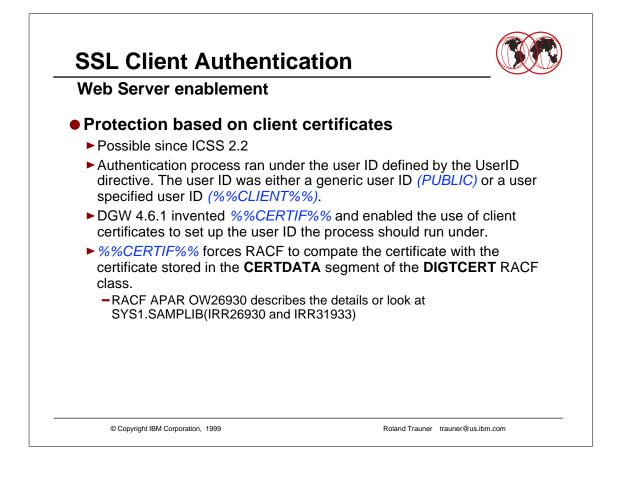

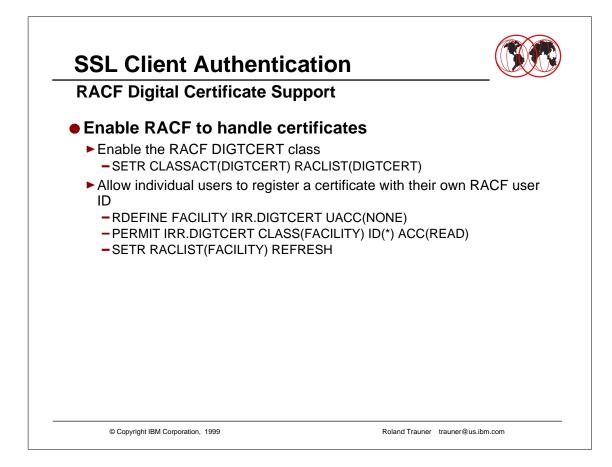

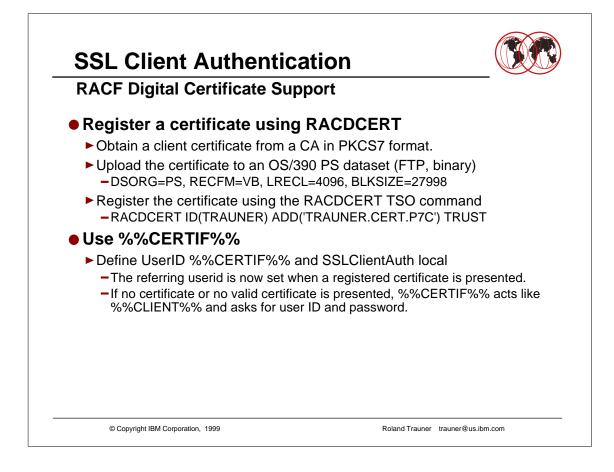

► See SG24-5158 Ready for e-business: OS/390 Security Server Enhancements

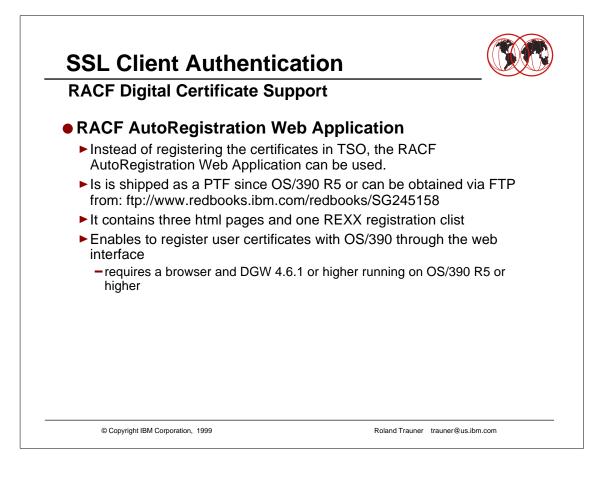